Э. Н. Камышная, В. В. Маркелов, В. А. Соловьев

# Конструкторскотехнологические расчеты электронной аппаратуры

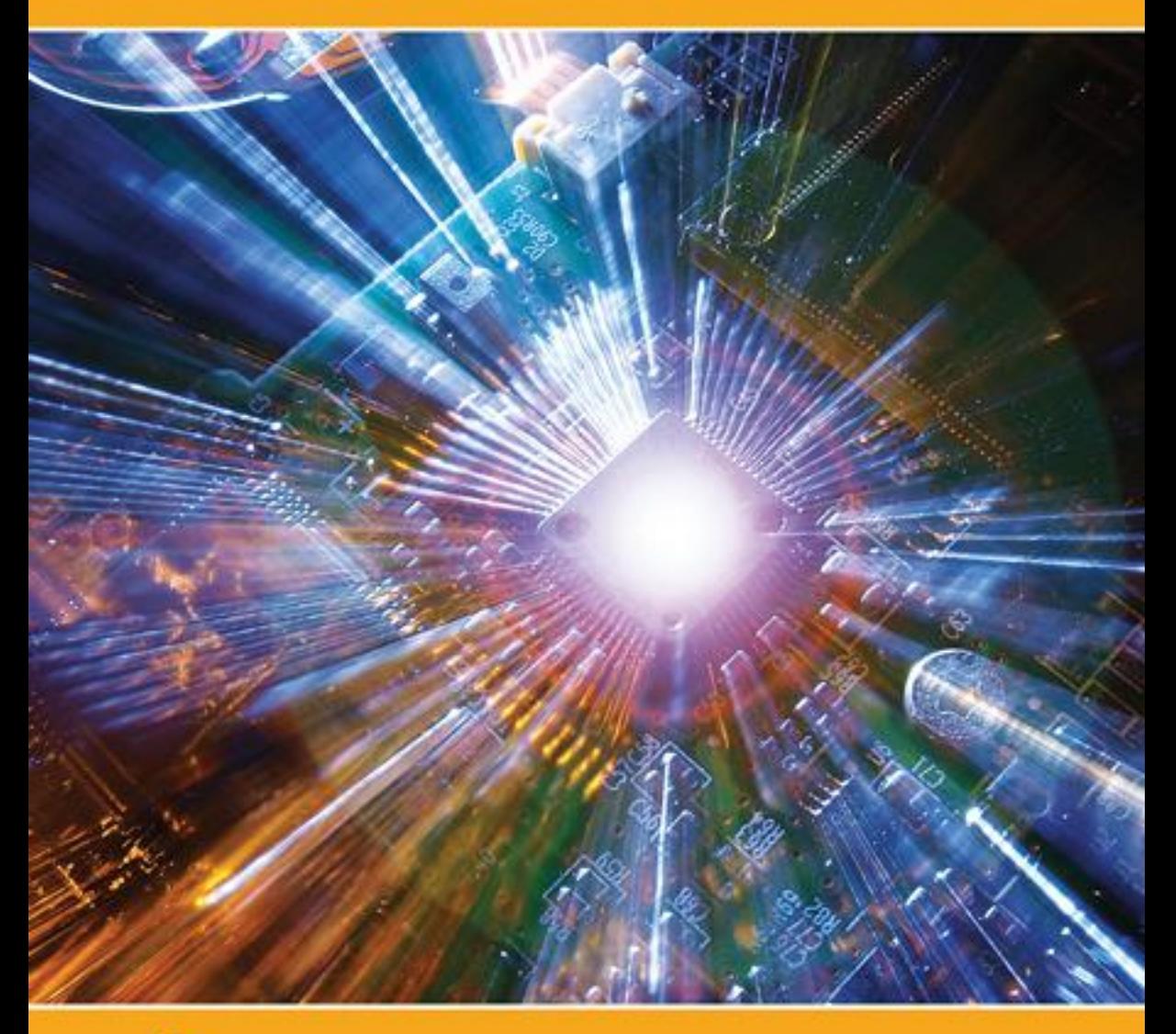

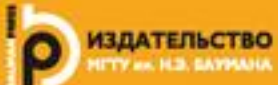

# **Э.Н. Камышная, В.В. Маркелов, В.А. Соловьев**

# **Конструкторско-технологические расчеты электронной аппаратуры**

*Рекомендовано Научно-методическим cоветом МГТУ им. Н.Э. Баумана в качестве учебного пособия*

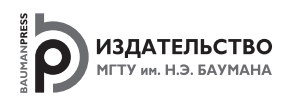

Москва 2014

#### УДК 621.396.6 ББК 32.844 К18

Рецензенты:

д-р техн. наук, ст. науч. сотрудник ФГУП «НПП ВНИИЭМ им. А.Г. Иосифьяна» *С.Г. Семенцов*; канд. техн. наук, начальник лаборатории ЗАО «ВЭИ-ТЕРМОЭЛЕКТРО» *В.В. Орешко*; канд. техн. наук, доцент кафедры «Технологии приборостроения» МГТУ им. Н.Э. Баумана *С.А. Мешков*

#### **Камышная Э. Н.**

К18 Конструкторско-технологические расчеты электронной аппаратуры : учеб. пособие / Э. Н. Камышная, В. В. Маркелов, В. А. Соловьев. — М. : Изд-во МГТУ им. Н. Э. Баумана, 2014. —165, [1] с. : ил.

ISBN 978-5-7038-3943-0

Рассмотрены методологии различных конструкторско-технологических расчетов электронной аппаратуры и их программная реализация. Приведены методики и алгоритмы компоновочного расчета, расчетов теплового режима блоков электронной аппаратуры, надежности, параметров печатного монтажа, а также на механические воздействия.

Для студентов, осуществляющих расчеты по курсовому и дипломному проектированию.

> УДК 621.396.6 ББК 32.844

 Камышная Э.Н., Маркелов В.В., Соловьев В.А., 2014 Оформление. Издательство

ISBN 978-5-7038-3943-0 МГТУ им. Н.Э. Баумана, 2014

## **Оглавление**

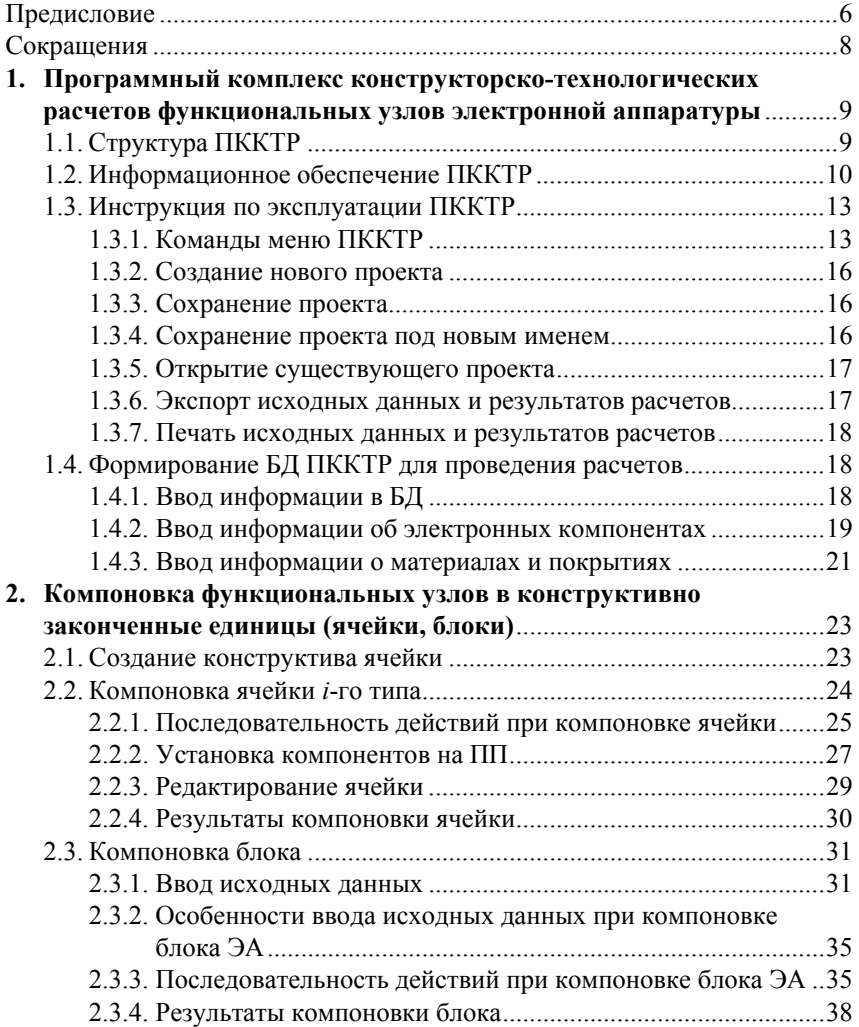

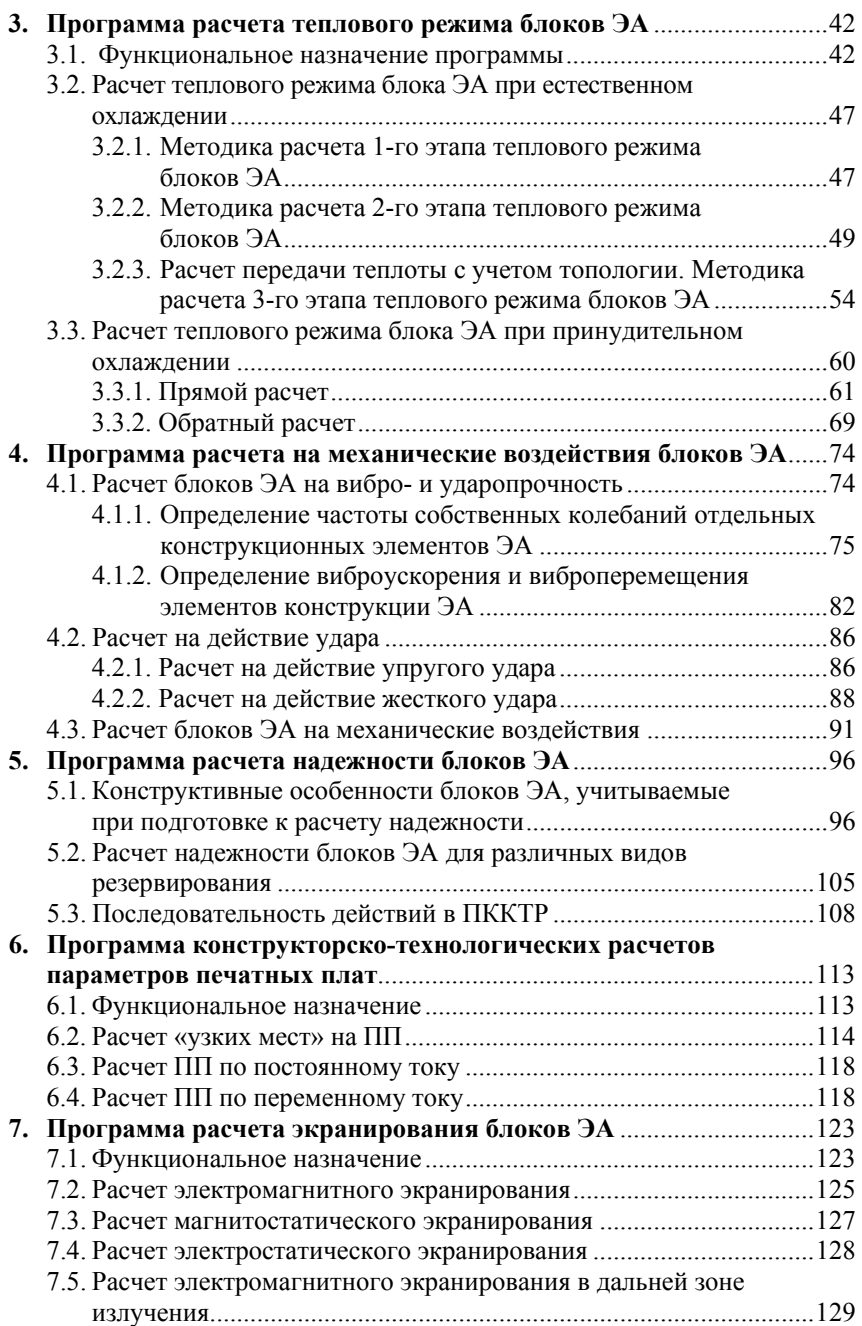

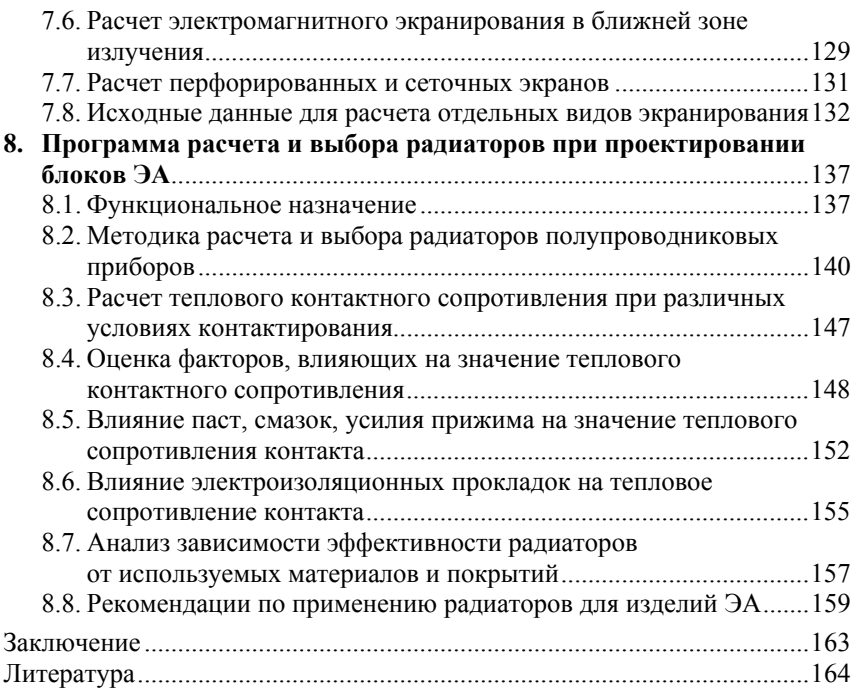

#### Предисловие

Настоящее учебное пособие содержит основы конструирования изделий электронной аппаратуры (ЭА), а также теоретические и практические вопросы по автоматизированному проведению конструкторских расчетов с учетом требований технического залания.

Данное пособие базируется на лекционном материале дисциплин «Теоретические основы конструирования и надежности», «Автоматизированное проектирование электронных средств» и «Конструкторское проектирование». В работе приводятся теоретический материал, методики и алгоритмы расчетов, иллюстрации и справочные данные, а также конкретные примеры расчета теплового режима, на механические воздействия, надежности и др., способствующие углубленному изучению лекционного материала и получению практических навыков в решении конструкторских задач предлагаемыми методами.

В пособии содержатся методические рекомендации по организации комплексного подхода к конструкторско-технологическим расчетам (КТР) в процессе проектирования изделий ЭА, разработаны принципы построения программного комплекса конструкторско-технологических расчетов (ПККТР), сформулированы задачи, решаемые отдельными модулями, и представлено необходимое информационное обеспечение.

Предлагаемый материал имеет важное значение для подготовки высококвалифицированных специалистов по направлениям «Конструирование и технология электронных средств» и «Информатика и вычислительная техника».

При проектировании функциональных узлов ЭА актуальной проблемой является автоматизация процесса проведения КТР.

Цель работы — объединение отдельных расчетов, реализуемых программными модулями, в комплекс с единым пользовательским интерфейсом, что позволит ускорить обучение работе с программами расчетов и сократить сроки их проведения. Для разработки ПККТР функциональных узлов (ФУ) ЭА решены следующие задачи:

• сформирована структура ПККТР на основе модульного принципа;

• выбрана реляционная база данных, определены логическая и физическая структуры их записи, а также формат обменного файла;

• создана спецификация модулей расчетов;

• выявлены системные требования, проведена инсталляция комплекса и проработаны вопросы включения новых модулей расчетов в ПККТР

В процессе выполнения КТР возникает необходимость большого объема вычислений, обращений к стандартным алгоритмам решения типовых задач, проверки правильности результатов. Применение современной вычислительной техники, например, широко распространенных персональных компьютеров (ПК), совместимых с IBM PC/AT, значительно снижает трудоемкость и повышает эффективность выполнения расчетов. Однако отсутствие единого подхода как при создании программных модулей, так и программного и пользовательского интерфейса приводит к тому, **ЧТО:** 

• программы, разработанные разными программистами, нельзя объединить в один комплекс;

• пользователь испытывает значительные трудности при работе с программами разных авторов;

• невозможно внести изменения в разработанную программу расчета.

ПККТР позволяет включать дополнительные расчеты, что расширяет возможности конструкторов при доработке комплекса под конкретное производство.

# **Сокращения**

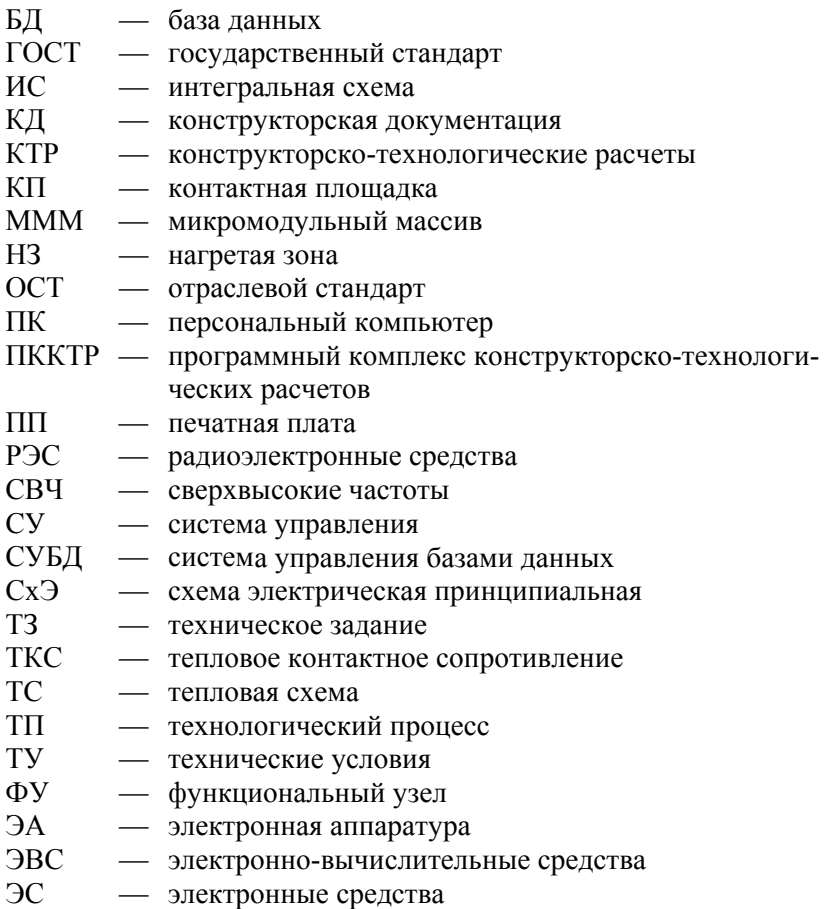

# **1. Программный комплекс конструкторско-технологических расчетов функциональных узлов электронной аппаратуры**

## **1.1. Структура ПККТР**

Структура ПККТР базируется на модульном принципе (рис. 1.1), что позволяет осуществлять его модернизацию посредством доработки или добавления какого-либо модуля без изменения всего комплекса в целом.

ПККТР состоит из трех типов модулей:

- оболочка программы;
- система управления базой данных (СУБД);

• КТР теплового режима, на механические воздействия, надежности, технологичности и т. д.

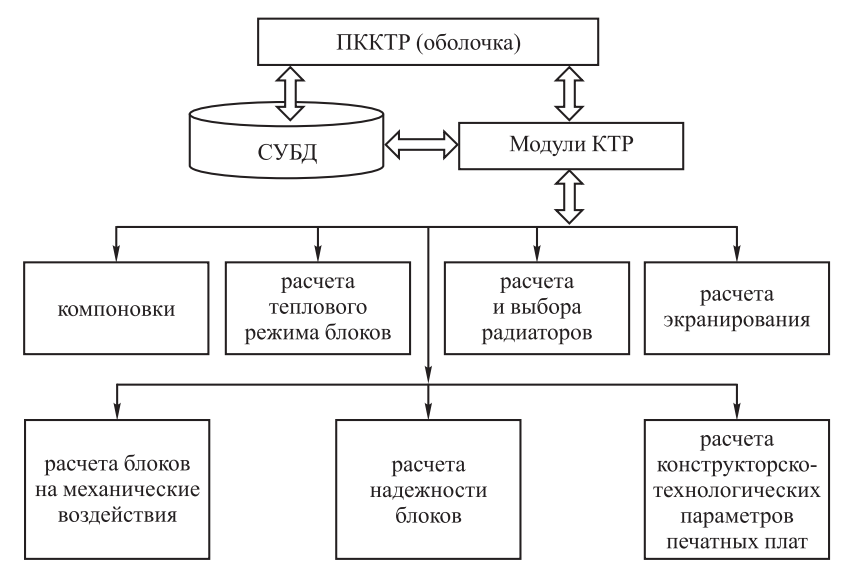

**Рис. 1.1.** Структура ПККТР

# **2. Компоновка функциональных узлов в конструктивно законченные единицы (ячейки, блоки)**

#### **2.1. Создание конструктива ячейки**

Компоновка ФУ состоит из отдельных операций по созданию конструктива ячеек, а также компоновки ячеек и блока, включающего соответствующие ячейки.

Под **конструктивом ячейки** понимается ПП с геометрическими размерами (согласно ТЗ) из определенного материала с выделенной зоной коммутации.

Для добавления в базу *i*-го или изменения существующего конструктива ячейки необходимо выбрать команду **Конструктивы** из пункта меню **Базы данных**. После этого на экране появится окно со списком всех конструктивов, существующих в базе (рис. 2.1). Внизу окна расположены кнопки «Добавить», «Редактировать», «Удалить», «Закрыть».

| <b>Список конструктивов</b> |              |     |                    |                       |                     |     | $ \Box$ $\times$    |  |  |
|-----------------------------|--------------|-----|--------------------|-----------------------|---------------------|-----|---------------------|--|--|
| Тип                         | Длина        |     | Ширина Длина комм. | Ширина комм. Материал |                     |     | Толщина Комментарий |  |  |
| <b>R1-1</b>                 | 250          | 200 | 230                |                       | 180 Гетинакс        |     |                     |  |  |
| 81-2                        | 200          | 200 | 180                |                       | 180 Гетинакс        | 2   |                     |  |  |
| R2-1                        | 250          | 210 | 230                |                       | 190 Стеклотекстолит | 1,9 |                     |  |  |
| A5-1                        | 147          | 184 | 147                |                       | 184 Стеклотекстолит | 1,5 |                     |  |  |
| A-11                        | 147          | 167 | 147                |                       | 167 Стеклотекстолит | 2   |                     |  |  |
| \$\$\$                      | 100          | 50  | 80                 |                       | 40 Гетинакс         | 1,5 |                     |  |  |
| KAMAK                       | 305          | 183 | 285                |                       | 170 Стеклотекстолит |     | 1,5 Данный констру  |  |  |
|                             |              |     |                    |                       |                     |     |                     |  |  |
|                             | <br>Добавить |     |                    | Редактировать         | Удалить             |     | Закрыть             |  |  |

**Рис. 2.1.** Окно списка конструктивов

# **3. Программа расчета теплового режима блоков ЭА**

#### **3.1. Функциональное назначение программы**

Программа расчета теплового режима может быть использована:

• при проверочном расчете максимальной температуры корпуса нагретой зоны (НЗ), критичного к перегреву компонента блока;

• исследовании перегрева корпуса, НЗ, компонента блока;

• определении мощности, рассеиваемой каждой ячейкой блока, если заданы размеры блока;

• определении оптимального размещения ячеек в блоке по рассеиваемой мощности;

• исследовании влияния характера поверхности корпуса блока на эффективность теплообмена лучеиспусканием;

• расчете перегрева компонента в зависимости от коэффициента перфорации корпуса блока.

Расчет теплового режима блоков ЭА включает:

• расчет при естественном охлаждении (определение перегрева «корпус — среда», перегрева в зазоре «корпус — микромодульный массив» и перегрева электронных компонентов каждой ячейки);

• расчет при принудительном охлаждении (определение температуры охлаждающего воздуха, его необходимой скорости и расхода воздуха в блоке при прямом расчете или температуры воздуха по обеим сторонам рассчитываемой ячейки, а также температуры электронных компонентов — при обратном расчете).

Расчет по предлагаемой программе необходимо проводить при наличии ТЗ, сборочного чертежа блока ЭА и рабочих чертежей отдельных деталей.

Программа предназначена для расчета теплового режима блоков (приборов) в условиях естественного охлаждения ЭА. Для

# **4. Программа расчета на механические воздействия блоков ЭА**

#### **4.1. Расчет блоков ЭА на вибро- и ударопрочность**

Программа предназначена для расчета блоков ЭА на воздействие вибрации и ударов. Можно выполнить следующие расчеты:

• частоты собственных колебаний ПП  $f_{0\text{III}}$ ;

• частоты собственных колебаний ПП, нагруженной сосредоточенными массами (компонентами);

• частоты собственных колебаний балочных конструкций.

Для определения виброускорения и виброперемещения элементов ЭА вычисляют:

• коэффициенты динамичности для элементов конструкции ЭА (при силовом и кинематическом воздействии);

• виброускорение и виброперемещение для механической системы с одной степенью свободы;

• максимальный прогиб ПП относительно ее краев.

При наличии ударных воздействий выполняют следующие расчеты на действие удара:

• упругого (короткого и длинного);

• жесткого.

Цель расчетов — оценка вибро- и ударопрочности узлов ЭА. При этом определяются действующие на элементы перегрузки, а также виброперемещение элементов конструкции. При необходимости проводится выбор и расчет системы амортизации.

Периодическая вибрация характеризуется спектром колебаний — суммой гармонических составляющих (рис. 4.1). *f* вн*<sup>i</sup>* и *a*ву*<sup>i</sup>* — частота и виброускорение *i*-й гармоники. Коэффициент виброперегрузки  $k_{\text{B400}}$ , амплитуды виброускорения  $a_{\text{B1}}$  и виброперемещения  $\xi_i$  связаны между собой соотношениями

$$
k_{\text{BH}\bar{p}_i} = a_{\text{by}i}/g = 4\pi^2 f_{\text{BH}i}^2 \xi_i/g.
$$

# **5. Программа расчета надежности блоков ЭА**

#### **5.1. Конструктивные особенности блоков ЭА, учитываемые при подготовке к расчету надежности**

Расчет надежности блоков включает:

• расчет надежности блока;

• расчет надежности ячеек, входящих в рассчитываемый блок.

Рассчитываемые электронные устройства могут быть реализованы как на микросхемах, так и с применением дискретной элементной базы. Расчет надежности проводится по постепенным и внезапным отказам. В связи с тем, что наиболее часто встречаются внезапные отказы, основное внимание уделяется расчету надежности ЭА именно по ним.

Результатом расчета является получение значений интенсивности отказов ячейки (блока) λ, средней наработки на отказ T<sub>cp</sub> и вероятности безотказной работы в течение заданного промежутка времени  $P(t)$ . Все перечисленные расчеты проводятся с учетом электрических нагрузок компонентов, их среднеповерхностной температуры и вибрационных нагрузок.

При подготовке к расчету надежности должны быть учтены конкретные конструктивные особенности блока.

Расчет заключается в определении показателей надежности изделия по известным характеристикам надежности составляющих компонентов и условиям эксплуатации изделия. Для расчета необходимо иметь логическую модель системы, работающей без отказов. При составлении такой модели предполагают, что отказы элементов системы независимы, а сама система и элементы могут находиться в одном из двух состояний: работоспособности или неработоспособности. Элемент, при отказе которого выходит из строя вся система, считают последовательно соединенным на ло-

# **6. Программа конструкторско-технологических расчетов параметров печатных плат**

#### **6.1. Функциональное назначение**

В данном разделе рассматривается программа расчета конструкторско-технологических параметров печатного монтажа. Она позволяет провести расчет «узких мест» на ПП, геометрии печатных проводников, а также расчеты по постоянному и переменному току.

Кроме того, программное обеспечение позволяет провести расчет числа печатных проводников между двумя контактными площадками в зависимости от расстояния между ними с учетом ширины печатного проводника, диаметра металлизированного отверстия (ширины планарного вывода микросхемы), класса плотности и точности рисунка ПП, технологических характеристик используемого оборудования, метода изготовления ПП.

Расчеты с использованием данного программного обеспечения осуществляют в соответствии с ТЗ при наличии рабочих чертежей ПП и принципиальной электрической схемы. ТЗ должно содержать информацию о классе плотности и точности рисунка, допустимом напряжении помехи, частоте следования входных сигналов, значении тока, проходящего через проводник. Кроме того, должен быть задан (или выбран) метод изготовления ПП.

При вводе исходных данных граничные (минимальные) значения основных параметров печатного монтажа (ширина проводника, ширина пояска контактной площадки, расстояния между элементами печатного монтажа) задаются в соответствии с классом плотности и точности рисунка ПП (по ТЗ).

Основными данными для КТР ПП являются:

• класс точности рисунка печатной платы (из сборочного чертежа);

• метод изготовления печатной платы (из сборочного чертежа).

# **7. Программа расчета экранирования блоков ЭА**

#### **7.1. Функциональное назначение**

Программа расчета экранирования может быть использована:

• при проверочном расчете ослабления внешнего поля внутри экранируемого блока ЭА: при выборе материала, толщины и формы экрана для обеспечения заданного ослабления; при расчете максимально возможных размеров перфорированных отверстий в блоках ЭА;

• исследовании эффективности экранирования в зависимости от направления магнитного поля вдоль различных сторон корпуса блока ЭА;

• исследовании эффективности экранирования в диапазоне частот помехи.

При выборе конструкции блока ЭА проводится комплекс конструкторских расчетов по взаимосвязанным программам. Например, при наличии в корпусе перфорированных отверстий экранирование ослабляется за счет проникновения внешнего поля через перфорированные отверстия. В этом случае должна быть обеспечена совместная работа программ. В целом совместное использование программ может быть рекомендовано при исследовании:

• влияния особенностей конструкции экрана на эффективность экранирования;

• материала и окраски корпуса, а также их влияния на эффективность экранирования и перегрев корпуса блока ЭА;

• эффективности экранирования и перегрева блока ЭА в зависимости от размеров экрана;

• перегрева источника помехи при его экранировании.

Расчеты по предлагаемым программам необходимо проводить при наличии ТЗ, сборочного чертежа, рабочих чертежей отдельных деталей.

# **8. Программа расчета и выбора радиаторов при проектировании блоков ЭА**

#### **8.1. Функциональное назначение**

Программа позволяет конструктору проводить расчеты радиаторов для компонентов с учетом их максимальной эффективности, а также исходя из требований надежности и минимальности массогабаритных характеристик и стоимости изделия.

Для эффективного конструирования оригинальных теплоотводов в настоящем разделе представлен систематизированный материал по методике расчета и выбора форм, материалов и покрытий радиаторов. Для оценки эффективности стандартных типов радиаторов приведены зависимости рассеиваемой мощности и перегрева компонентов от конструктивных параметров и внешних факторов.

Рассмотренные выше принципы конструирования позволяют с достаточной точностью рассчитывать теплонагруженные компоненты с учетом следующих основных факторов:

- требований ТЗ;
- условий окружающей среды;
- воздействия других теплонагруженных элементов изделия;

• конструктивных параметров теплоотвода и используемых материалов.

Радиаторы имеют большое значение при обеспечении тепловых режимов блоков ЭА. Они позволяют уменьшать перегрев компонентов путем увеличения теплоотдающей поверхности. Для систем воздушного охлаждения используют следующие типы радиаторов: пластинчатые, ребристые, игольчато-штыревые, жалюзийные и петельно-проволочные.

Все они составляют множество типов радиаторов Т<sub>рад *i*</sub>, из которого и выбирают конкретный тип.

Конструкции радиаторов представлены на рис. 8.1. Разнообразие форм позволяет конструктору выбирать их устройство исходя

## Заключение

В предлагаемом учебном пособии приведен комплекс основных КТР, отражающих важнейшие особенности функционирования ЭА и наиболее существенные факторы при ее конструировании.

Рассмотренные методики расчетов дают представление о задачах, стоящих в конструкторских подразделениях при разработке новых изделий ЭА, а также при ее диагностировании и наладке.

Предложенные методики представлены в виде отдельных модулей в составе программного комплекса КТР с базой данных, необходимой и достаточной для проведения расчетов.

Структура ПККТР выявляет единый подход к реализации программного и пользовательского интерфейсов для всех представленных модулей. Методики проведения расчетов изложены в виде алгоритмов, определяющих последовательность действий при проведении расчетов, что упрощает их компьютерную реализацию. Исходные и выходные данные, необходимые для реализации расчетов, представлены в порядке изложения теоретического материала.

Учебное пособие содержит большой объем справочной информации, способствующей получению достоверных практических результатов. Предложенные примеры позволяют более глубоко изучить основы конструкторско-технологических дисциплин.

# **Литература**

*Парфенов Е.М*., *Камышная Э.Н*., *Усачов В.П*. Проектирование конструкций радиоэлектронной аппаратуры: учеб. пособие для вузов. М.: Радио и связь, 1989.

Методические указания к курсовой работе «Компоновка и расчеты конструктивных параметров блоков ЭВА» по курсу «Теоретические основы конструирования и надежности ЭВА» / А.Н. Чеканов, В.В. Съедугин, В.В. Маркелов; под ред. А.Н. Чеканова. М.: МВТУ им. Н.Э. Баумана, 1980.

Расчеты тепловых режимов блоков РЭА и ЭВА на микросхемах и дискретных элементах: методические указания по дипломному проектированию / Е.М. Парфенов, А.В. Фролов; под ред. А.Н. Чеканова. М.: МВТУ им. Н.Э. Баумана, 1980.

Автоматизация расчетов тепловых режимов с помощью ЭВМ. Расчет тепловых режимов при естественной и принудительной конвекции: Методические указания по курсовому и дипломному проектированию / А.Н. Чеканов, В.В. Маркелов, Г.Г. Кадыков; под ред. А.Н. Чеканова. М.: МВТУ им. Н.Э. Баумана, 1983.

Программное обеспечение конструкторских расчетов РЭА и ЭВА. Ч. 1: Методические указания для курсового и дипломного проектирования / Э.Н. Камышная, Е.М. Парфенов, В.В. Шерстнев; под ред Б.И. Белова. М.: МВТУ им. Н.Э. Баумана, 1988.

Программное обеспечение конструкторских расчетов РЭС и ЭВС. Ч. 2: Методические указания для курсового и дипломного проектирования / П.Н. Горюнов, Э.Н. Камышная, В.В. Маркелов. М.: МГТУ им. Н.Э. Баумана, 1993.

Программное обеспечение конструкторских расчетов РЭС и ЭВС. Ч. 3: Методические указания для курсового и дипломного проектирования / П.Н. Горюнов, Э.Н. Камышная, В.В. Маркелов. М.: МГТУ им. Н.Э. Баумана, 1994.

Программное обеспечение конструкторских расчетов РЭС и ЭВС. Ч. 4: Методические указания для курсового и дипломного проектирования / Э.Н. Камышная, В.В. Маркелов, В.А. Соловьев. М.: МГТУ им. Н.Э. Баумана, 2000.

Программное обеспечение конструкторских расчетов РЭС и ЭВС. Ч. 5: Методические указания для курсового и дипломного проектирования / Э.Н. Камышная, В.В. Маркелов, Е.В. Резчикова, В.А. Соловьев. М.: МГТУ им. Н.Э. Баумана, 2000.

Программное обеспечение конструкторских расчетов РЭС и ЭВС. Ч. 6: Методические указания для курсового и дипломного проектирования / Э.Н. Камышная, В.В. Маркелов, В.А. Соловьев. М.: МГТУ им. Н.Э. Баумана, 2000.

Программное обеспечение конструкторских расчетов РЭС и ЭВС. Ч. 7: Программный комплекс конструкторских и технологических расчетов: Методические указания для курсового и дипломного проектирования / Э.Н. Камышная, В.В. Маркелов, В.А. Соловьев. М.: МГТУ им. Н.Э. Баумана, 2001.

Программное обеспечение конструкторских расчетов РЭС и ЭВС. Ч. 8: Методические указания для курсового и дипломного проектирования / Э.Н. Камышная, В.В. Маркелов, В.А. Соловьев. М.: МГТУ им. Н.Э. Баумана, 2003.

*Дульнев Г.Н*. Тепло- и массообмен в радиоэлектронной аппаратуре. М.: Высш. шк., 1964.

*Парфенов E.М*., *Фролов А.В*. Расчеты тепловых режимов блоков РЭА и ЭВА на микросхемах и дискретных элементах. М.: МВТУ им. Н.Э. Баумана, 1980.

Справочник по интегральным микросхемам / В.В. Тарабрин, С.В. Якубовский, Н.А. Барканов и др.; под ред. В.В. Тарабрина. М.: Энергия, 1981.

*Усачов В.П*., *Парфенов E.М*., *Шерстнев В.В.* Экранирование в ЭВА и РЭА: Методические указания по курсовому и дипломному проектированию. М.: МВТУ им. Н.Э. Баумана, 1986.

*Преснухин Л.Н*., *Шахнов В.А*. Конструирование ЭВМ и систем: учебник для вузов. М.: Высш. шк., 1986.

*Пронин Е.Г*., *Шохат В.С*. Проектирование технических средств ЭВА. М.: Радио и связь, 1986.

Проектирование источников электропитания электронной аппаратуры: учебник / О.К. Березин, В.Г. Костиков, Е.М. Парфенов и др.; под ред. В.А. Шахнова. М.: Изд-во МГТУ им. Н.Э. Баумана, 2005.

*Пирогова Е.В.* Проектирование и технология печатных плат: учебник. М.: ФОРУМ; ИНФРА-М, 2005.

*Учебное издание*

**Камышная** Эмилия Николаевна **Маркелов** Виктор Васильевич **Соловьев** Владимир Анатольевич

#### **КОНСТРУКТОРСКО-ТЕХНОЛОГИЧЕСКИЕ РАСЧЕТЫ ЭЛЕКТРОННОЙ АППАРАТУРЫ**

Редактор *Т.М. Ершова* Технический редактор *Э.А. Кулакова* Корректор *Р.В. Царева* Художник *А.К. Ездовой* Компьютерная графика *В.А. Филатовой* Компьютерная верстка *Н.Ф. Бердавцевой*

Оригинал-макет подготовлен в Издательстве МГТУ им. Н.Э. Баумана.

В оформлении обложки использованы шрифты Студии Артемия Лебедева.

Сертификат соответствия № РОСС RU. AE51. H 16228 от 18.06.2012.

Подписано в печать 22.05.2014. Формат  $60 \times 90$  1/16. Усл. печ. л. 10,5. Тираж 500 экз. Заказ

Издательство МГТУ им. Н.Э. Баумана. 105005, Москва, 2-я Бауманская, д. 5, стр. 1. press@bmstu.ru http://www.baumanpress.ru

Отпечатано в типографии МГТУ им. Н.Э. Баумана. 105005, Москва, 2-я Бауманская, д. 5, стр. 1. baumanprint@gmail.com

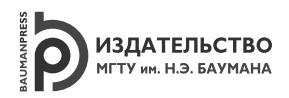

# В Издательстве МГТУ им. Н.Э. Баумана **вышла в свет монография В.И. Ванько** «Очерки об устойчивости элементов конструкций»

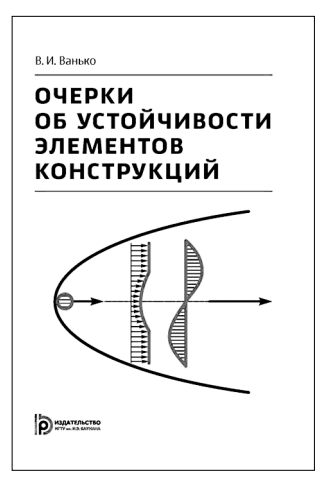

*Год издания:* 2014 *Тип издания:* монография *Объем:* 224 стр. / 14 п.л. *Формат:* 60x90/16 *ISBN:* 978-5-7038-3919-5

Рассматриваются классические задачи о продольном изгибе упругопластического стержня; вводится понятие о корректности квазистатической постановки и выводится достаточное условие: постановка корректна, пока жесткость на изгиб наиболее нагружаемого изгибающим моментом поперечного сечения не станет меньше приложенной продольной силы (в безразмерных параметрах).

На основе кинематической схемы, разработанной совместно с С.А. Шестериковым, изучаются большие перемещения (вплоть до полного сплющивания) точек срединной поверхности цилиндрических оболочек (бесконечно длинных и конечной длины) под действием внешнего гидростатического давления. Для всех рассматриваемых постановок выводятся приближенные (асимптотические) формулы.

При изучении плоскопараллельных движений с тремя степенями свободы показано, что аэродинамическая неустойчивость есть неустойчивость по Ляпунову положений равновесия профиля. Полученное достаточное условие, так же как и классическое, инвариантно относительно механических свойств конструкции. Приводятся многочисленные приложения упомянутых исследований.

Книга будет полезной студентам и специалистам, занимающимся математическим моделированием поведения конструкций.

Информацию о других новых книгах можно получить на сайте Издательства МГТУ им. Н.Э. Баумана http://baumanpress.ru По вопросам приобретения обращаться в отдел реализации Издательства: телефон: 8 499 263-60-45; факс: 8 499 261-45-97 press@bmstu.ru

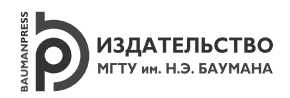

# В Издательстве МГТУ им. Н.Э. Баумана вышла в свет монография В. А. Овчинникова «Графы в задачах анализа и синтеза структур сложных систем»

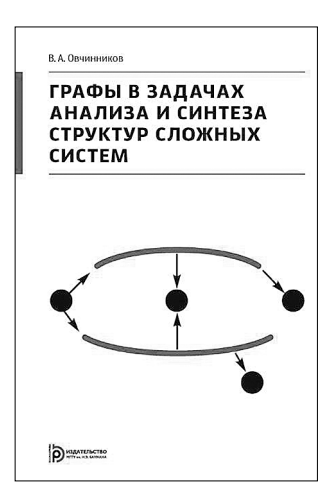

Год издания: 2014 Тип издания: монография Объем: 424 стр. / 34.45 п.л. Формат: 70х100/16 ISRN: 978-5-7038-3890-7

Предложен единый подход к определению таких понятий, как ультраграф, гиперграф, ориентированный и неориентированный граф, и рассмотрено использование аппарата теории графов для разработки моделей структур сложных систем, а также постановка задач их синтеза и способы снижения вычислительной сложности алгоритмов на графах.

Выполнен анализ ряда задач проектирования сложных систем, выявлены их общие признаки и характерные особенности.

Для студентов, обучающихся по специальностям, связанным с информатикой. Может быть полезна преподавателям и аспирантам, а также специалистам, работающим в данной области.

Информацию о других новых книгах можно получить на сайте Издательства МГТУ им. Н.Э. Баумана www.baumanpress.ru По вопросам приобретения обращаться в отдел реализации Издательства: телефон: 8 499 263-60-45; факс: 8 499 261-45-97